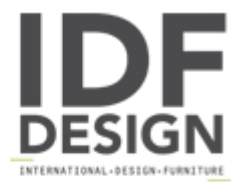

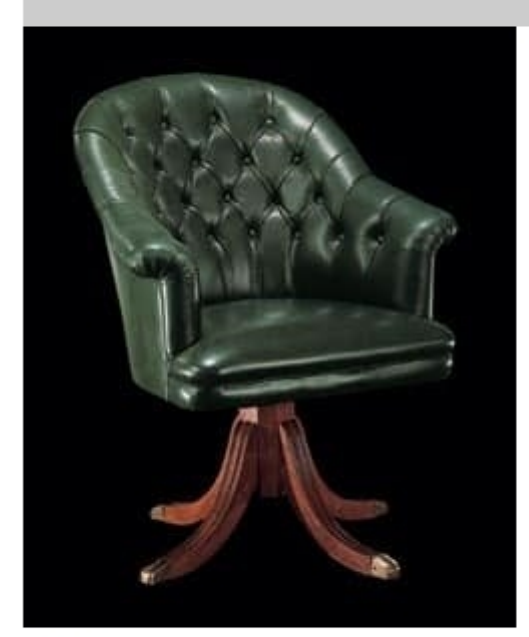

122P

Armchair suitable for luxury classic office furnishing. Armchair with polished solid beech wood structure and with seat and back tufted in leather. Dimensions: H98 W76 D70 Hs50 cm

## Produced by

**Meroni Snc** 62 Via Trieste 20036 Meda (Monza Brianza) Italy

Phone: +39 0362 74972 Fax: +39 0362 71508 E-mail: commerciale@meronisnc.it Website: http://www.meronisnc.it

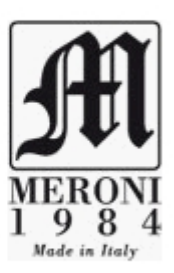